## Photoshop App Download For Pc ((INSTALL))

Cracking the software is easy to do. First, you'll need to download a cracking program. This is a program that will generate a serial number for you, so that you can activate the full version of the software without having to pay for it. Once the cracking program is downloaded and stored on your computer, run it and obtain a serial number. Then, you'll need to use the serial number on the Adobe Photoshop software to activate the software. Once the software is activated, you're ready to crack Photoshop. Just remember that cracking software is illegal and punishable by law, so use it at your own risk.

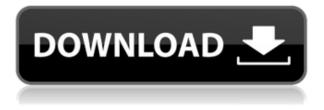

Newly added features in Lightroom 5 include Offline edits. It also highlights support for auto focus and has new non-destructive editing tools, which create a simulated torn edge of an image. The edge effects can be copied and pasted so that the effects can be added to other pictures. An interesting feature included is Scribble, which allows layers to be drawn over an image and eventually erased. The Scribble tool is quite powerful and gives one the ability to create some interesting image composites, but the tool itself requires more testing and expertise than other Photoshop layers. The new Smart Sharpen tool allows for the sharpening of an image almost instantly. Smart Sharpen has some clever options and similar to Lens Blur. Another interesting addition to the version is the new Adjustment Brush. The Adjustment Brush lets you perform more physically detailed edits to an image than the Brush or Healing Brush. It basically is a paint bucket with a lot of sliders. It may not offer as much control as, say, the Brush tool or the Healing Brush, but it has some advanced smarts. While editing an image is not hard, it is an extra obstacle that sometimes trips Photoshop users. Introducing this tool will eliminate the hassle of having to reclutch the tool often, since it has so many sliders for you to tweak. Click here to learn more about the Adjustment Brush. The new Content-Aware Scaling tool can be used for more memory-efficient transparent pattern fills. You can also use "aspect wise scaling" to preserve the geometry of the object, so that when the fill fills the duplicate object, the fill is exact and will not differ from the original when it is placed in another section of the document.

## Photoshop 2021 (Version 22.5) Download free Serial Number Full Torrent Serial Number {{ Latest }} 2022

**What It Does:** The Selective Color tool uses the image's color—or a specific color in the image—to choose which pixels will be rendered in the new file based on that color. For example, you can select the pixels that are exactly the color of a character, and that character will come out in your artwork

and fill the entire region. **What It Does:** The Fast Color Matching function lets you modify the colors of a captured image so you can match all your original colors to those on your computer, even if they are being captured in a very diverse palette. As far as we know, this is the most simple, clear, and straightforward way to do this. **How can I download tutorials and resources?** 

You can find tutorials on YouTube, which are both free and paid. In addition, you can download videos through Adobe Creative Cloud or individual videos through Creatives Age. Resources, such as guides, videos, and more, are available through Adobe's Creative Cloud applications. **What It Does:** The new 'Edit with vectors' panel lets you work with objects in your image that can be enlarged or reduced, rotated, mirrored, and moved. Using the context menu, you can add and manipulate masks, make group selections, crop, and more. An Adjust Guide layer gives you an overhead view of the shapes, colors, and contrast of your image. At the end of this infographic, Ad.lytics wants to hear from you. We want to know your thoughts about Adobe Photoshop. We'd love to learn from you and improve our informational content. We'd love to learn from you and improve our informational content. Please share your thoughts in the comments section below and don't forget to share our infographic on social media. Thank you so much for your time! e3d0a04c9c

## Photoshop 2021 (Version 22.5) Download free Product Key With License Code [32|64bit] {{ upDated }} 2022

Adobe Photoshop is a powerful graphics editing software. It is used by a lot of photographers to edit their photos. There are various other uses of Photoshop too. You can edit photographs or create images in the different format with the help of this software. The Adobe Photoshop can be used for adding special effects to an image. It is used for producing various other things, such as portraits, logos, mockups and much more. It is used by business professionals and is one of the most popular and best software in the world. Adobe Photoshop is a powerful and fast image editing software. Most people use this software to change their colours, fix the brightness, saturation, exposure and many other things. It is used by photographers for creating different effects and also to fix various things. This software can be used to correct de-interlacing and also to correct the aspect ratio of videos. You can even make your own custom fonts. There are so many other things that you can do with Photoshop. It can be used by graphic designers to make logos, mockups, templates and other kinds of designs. Adobe Photoshop is a powerful software used by most of the photographers in the world. If you want to edit photographs or create a mockup you'll want to get this software. This software helps you to see an image view the images. It also helps you with fixed and reversible colors, generate and save images, change jpg info and much more. This software is a perfect choice if you want to edit photos or create flower and photo cards. It is used by professionals and amateur photographers all over the world.

photoshop fix app download retouch photoshop app download remove clothes photoshop app download remove background from image photoshop app download adobe photoshop free download crack 2021 adobe photoshop 2021 free download for windows 7 photo frame app free download photoshop pc app download photoshop app download photoshop photoshop app download for windows 10

The way the technology works is very simple. Once upon a time, AI techniques were associated with thinking machines such as HAL, a computer from the movie 2001: A Space Odyssey. But today AI involves computer algorithms — which can mimic human thought — to make sense of vast stores of information and discover new insights. Applications of these insights can range from improving translations to eyesight for the visually challenged. You may already be familiar with one of the basic forms of AI called machine learning. When applied to the field of computers, it lets systems learn from experience and make predictions based on this knowledge. Machine learning is at the core of several Al techniques, including deep learning, natural language processing, reinforcement learning, systems that generate text and calligraphy, and systems that enable agents to learn and perform acts. Al is increasingly being applied to creative industries, including photography, auto-editing and artistic content creation. It helps photographers and designers identify and fix mistakes, such as objects or backgrounds that don't belong, and produce more technically amazing work. One of the most prominent applications of AI to 2018's 2018 state-of-the-art technologies is another key AI technique called deep learning, which you may have heard of. At the core of deep learning are neural networks, which are computational devices that simulate the way the human brain creates memories, processes sensory data and makes observations. AI platforms that use deep learning make predictions based on data sets the social media analyzer built on Google's Tensor Flow powered platform.

Make a professional-looking video. Using Adobe Premiere Pro CC, learn how to edit and retouch footage, color correct, add effects and templates, and export video files anywhere you can reach the Internet. Open gallery—The Adobe Photoshop CC Analogous Color tool opens a color palette in a new window and adds color swatches to the Photoshop workspace. Once you've defined the most appropriate palette, the pop-over palette window is only necessary for its application. The red arrow marks the new palette swatch. Select the swatch, then, color matching your favorite pairing for the digital universe. Wondering how to make the text in your pictures or images better? Text tools in Photoshop Elements can quickly add text to your photos. You can add text of virtually any font, style, and format. And, with Element's typography tools, you can find information about and edit fonts and type styles. The new typography assistant enables you to help quickly set up and fine-tune a style for your text. Sketchbook — Both the Sketchbook App and Photoshop Elements Sketchbook can help you create, refine, and improve your drawings. Comparing Open With's All in One feature with the Sketchbook tools in Elements, you can see which tool is best for different project types. There are a few tools that are proved to be the best of Adobe Photoshop. Some of these tools are by default available in Photoshop software, but few are based on the manual tools. These tools are easy to use comparatively and are highly used by the designers. Below are a few well-known and used tools viz. Vector Brush - Vector brushes are the greatest resource for beautiful and stylized vector shapes along with various custom shapes, excellent typography and scalable logos. Lasso tool - The Lasso tools are a most notable and important tool used to choose and edit areas in the image. The tool paints an outline around the area you click upon and you can easily select and erase unwanted shapes. The selection tools are mostly used to edit color filling and textures and you can annan colorization the image according to your design. The tool is very easy to select and has a perfect edge to remove and transfer the data to another part of the image. These are the efficient tools which can help you to create sophisticated, professional looking effects within seconds. There are various ways to use the tools. One of the methodology is by dragging images straight from the folder to the tool. **Transform tool** – This is the tool with which you can easily reshape the image by transforming the shape of the image and you can simply use this tool for changing the style of the image by using a variety of tools. You can zoom in and out the image using the zoom tool and a variety of tools are available which allow you to rotate and crop the image. The tool is very helpful to do photo editting of the images and there are many transformations include the numerous text effects. The tools help you to add on page guide to your favorite Tuts+ graphics and images. Sharpen tool - The sharpening tool sharpens the image, and the tool enables you to reduce glare, wrinkles and blurs in the photo. The tool is mostly used on the image of the designer. You can use this tool to reduce the noise or decrease the crackling effect in the images. The tools help to reduce the black term image and the color combination effectively. There are different levels of sharpening tools which are usually used by the designers. **Drop Shadow tools -** The drop shadow tool is one of the simplest ways to add depth to your chosen images. The tool will draw a gradient drop shadow over your image, and you can rotate and scale the shadow. The tool helps to add depth to the / Image, which makes the image to appear more realistic. The drop zone shadow can also be positioned, scaled, and rotated. You can use the arrangement of the shadow to depict a flawless image, add depth to the image, and create a sophisticated and professional looking result. Brush Settings - Brush lighting and opacity settings are guite important to the designers. People use all the tools and tools for precise and professional designing. A few of those tools and settings are mentioned below. Brightness and Contrast - The brightness and contrast tools adjust the brightness and contrast to your image creatively.

https://zeno.fm/radio/bulk-sms-sender-v1-7-crack-full https://zeno.fm/radio/flexisign-10-serial-number https://zeno.fm/radio/xferrecordslfotoolv1292x86x64 https://zeno.fm/radio/vj-director-2-ultimate-com-cracker-rar

https://zeno.fm/radio/last-year-the-nightmare-version-download https://zeno.fm/radio/vray-for-sketchup-1-48-89-crack https://zeno.fm/radio/pc-guard-for-win32-v5-rar https://zeno.fm/radio/betty-a-feia-dublado-torrent https://zeno.fm/radio/yoga-vasistha-in-telugu-pdf-free-download https://zeno.fm/radio/aomei-dynamic-disk-converter-35-professional-edition-crack

Photoshop Palettes provide quick access to up to 16 color collections, including gradient colors and patterns, which can be applied to a range of assets such as images and text. You can see the colors within the palette, and scroll through the palette controls to switch guickly between different types of colors. To use a selected palette, choose Edit > Edit Color > Edit Palettes, and then select the palette you want to use. The new Batch Merge feature allows you to combine, arrange, and recycle one or more merge requests into a new merge request. You can even start a new merge request and then track your changes. When you're ready, choose Edit > Merge > Merge, and follow the prompts to run your merge request. An update to the Mobile Camera feature was introduced with version 18.4. As the name suggests, this feature's purpose is to allow photographers to use their mobile devices for professional-quality shots on their desktop. Portrait Lighting is a feature that helps you create images and videos that look great in almost any lighting situation. It offers multiple tools for capturing perfect, highly realistic portraits, studio lighting set-ups, and everything in between. Also, inside a new library, you can find the Portrait Presets panel, which offers more portrait-specific effects. Photoshop Elements 2020 is focused on assisting photographers with a streamlined workflow, from basic editing to advanced work. Key features include three-step auto enhancements, intelligent editing and photo enhancement tools, plus seamless and shared editing.

Professional designers need to get Creative Cloud membership to manage the new software. Creative Cloud gives a set of ready tools that make it easier to share, collaborate, and create while also preserving your work long after it is complete. With the introduction of the latest Photoshop CC version, it has been arranged the maximum resolution output in 20 megapixels. They include the powerful image editing capabilities. These features of the program allow you to make improvements in the final output by improving the appearance, even if you have neither the advanced layout skills or the technical knowhow. It is a powerful recovery tool for a non Photoshop user. It provides an easyto-use interface for you to recover deleted or lost images, documents and even photos from various software. Absolutely, it's become one of the most popular among photo editors. If you're using the new and upcoming Adobe Creative Cloud services, then you can set up a new account on their website https://creative.adobe.com. Now you can create an account, switch to its Creative Cloud, and one login and access to all of the Adobe programs including Photoshop. The most beautiful thing about the cloud is that you can share your files, even with those who do not have a membership. No matter where you go, you will get all the latest updates for the software via the cloud. You can choose how often you want to update your Photoshop CC installation to the latest version. A store for business that is designed to assist the work of everyone involved. The Dropbox Business app is the most comprehensive solution for working and collaborating with others. The program enables seamless collaboration and makes it easy to share files, create folders and manage contacts. You can also integrate with the features of Adobe InDesign and Adobe FrameMaker, allowing you to share and collaborate seamlessly within a single document.